# Direct Method of Interpolation

## Polynomial Interpolation

#### What is Interpolation ?

Given  $(x_0, y_0)$ ,  $(x_1, y_1)$ , ......  $(x_n, y_n)$ , find the value of 'y' at a value of 'x' that is not given.

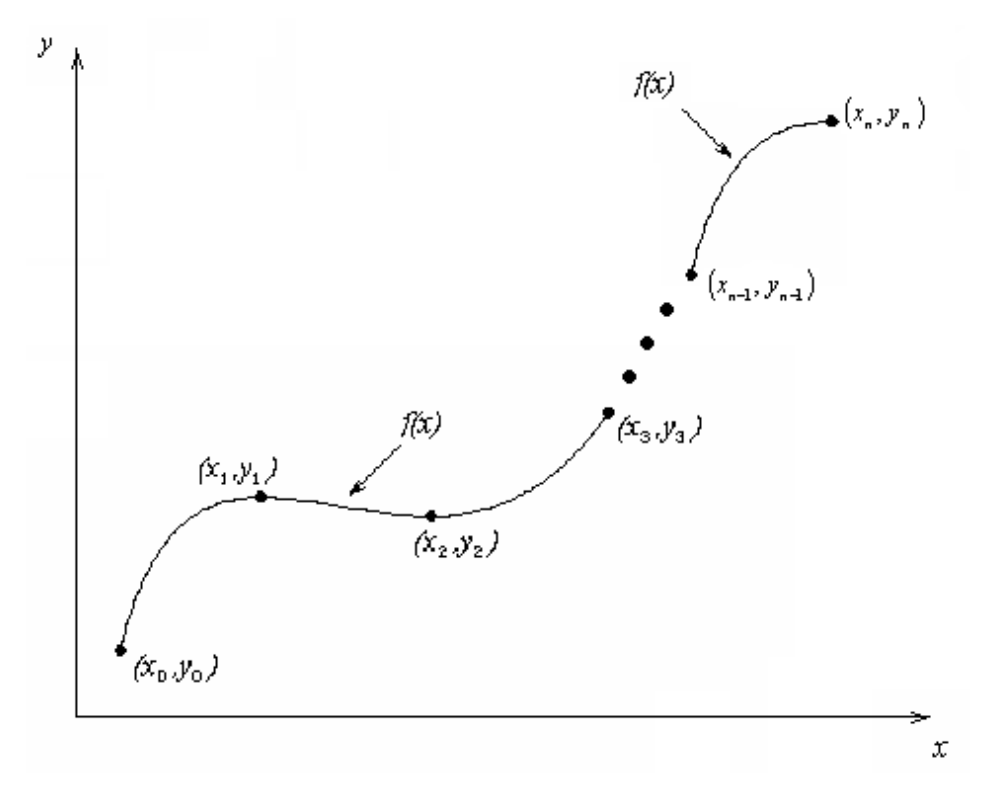

#### **Figure 1** Interpolation of discrete.

**Computational** 

#### **Interpolants**

 Polynomials are the most common choice of interpolants because they are easy to:

- **Evaluate**
- **Differentiate, and**
- **Integrate**

#### Direct Method

Given 'n+1' data points  $(x_0, y_0)$ ,  $(x_1, y_1)$ ,.............  $(x_n, y_n)$ , pass a polynomial of order 'n' through the data as given below:

$$
y = a_0 + a_1 x + \dots + a_n x^n.
$$

where  $a_0$ ,  $a_1$ , ... ... ... .......... a<sub>n</sub> are real constants.

- Set up 'n+1' equations to find 'n+1' constants.
- $\blacksquare$  To find the value 'y' at a given value of 'x', simply substitute the value of 'x' in the above polynomial.

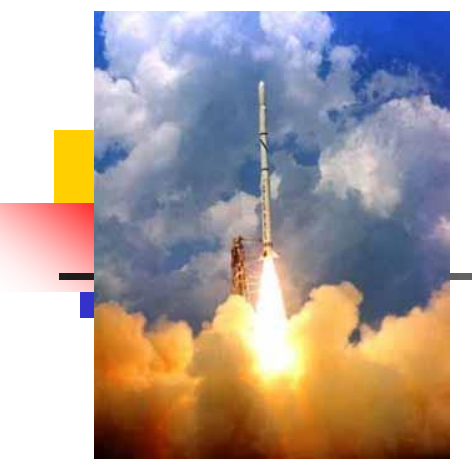

## Example 1

 The upward velocity of a rocket is given as a function of time in Table 1.

Find the velocity at  $t=16$  seconds using the direct method for linear interpolation.

**Table 1** Velocity as a function of time.

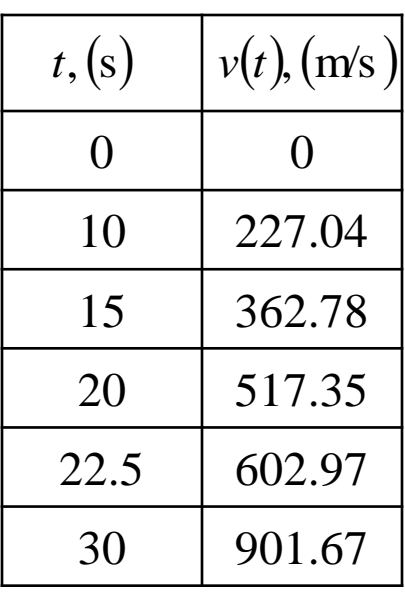

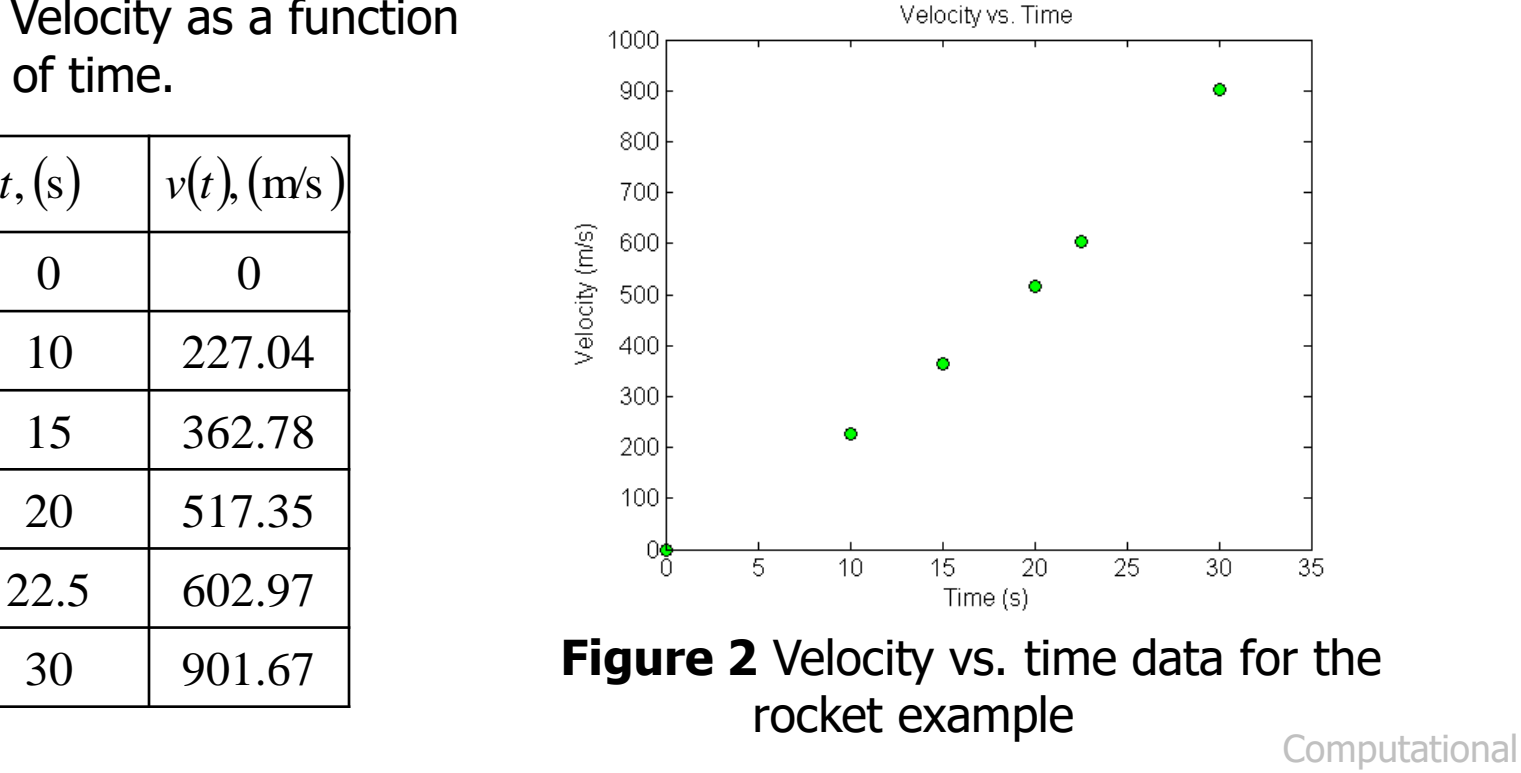

#### Linear Interpolation  $v(t) = a_0 + a_1 t$  $v(15) = a_0 + a_1(15) = 362.78$  $v(20) = a_0 + a_1(20) = 517.35$ *y*

Solving the above two equations gives,

$$
a_0 = -100.93 \quad a_1 = 30.914
$$

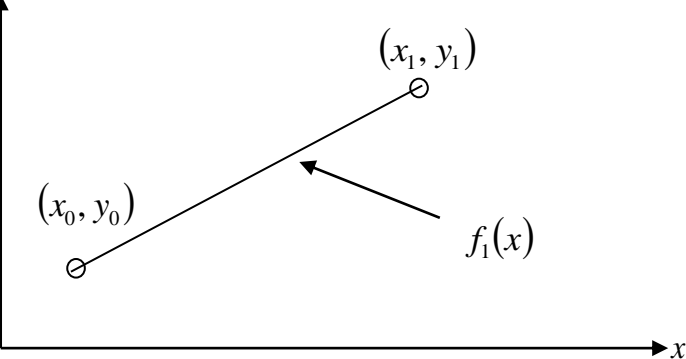

**Figure 3** Linear interpolation.

#### Hence

$$
v(t) = -100.93 + 30.914t, 15 \le t \le 20.
$$
  

$$
v(16) = -100.93 + 30.914(16) = 393.7 \text{ m/s}
$$

**Computational** 

**6** Physics

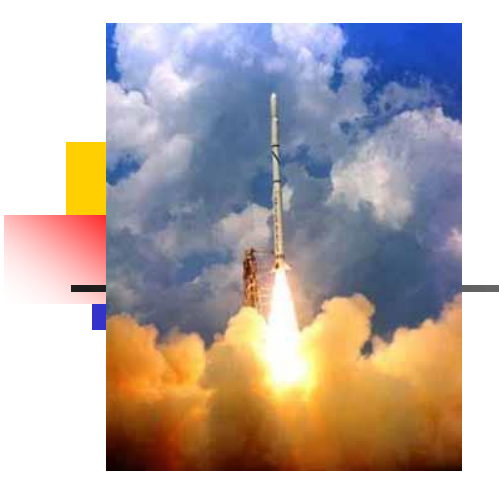

## Example 2

 The upward velocity of a rocket is given as a function of time in Table 2.

Find the velocity at  $t=16$  seconds using the direct method for quadratic interpolation.

**Table 2** Velocity as a function of time.

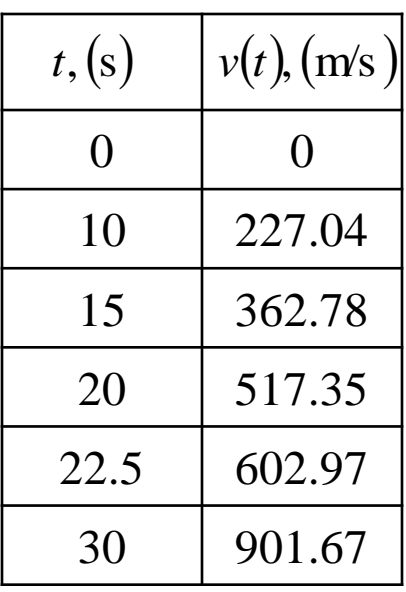

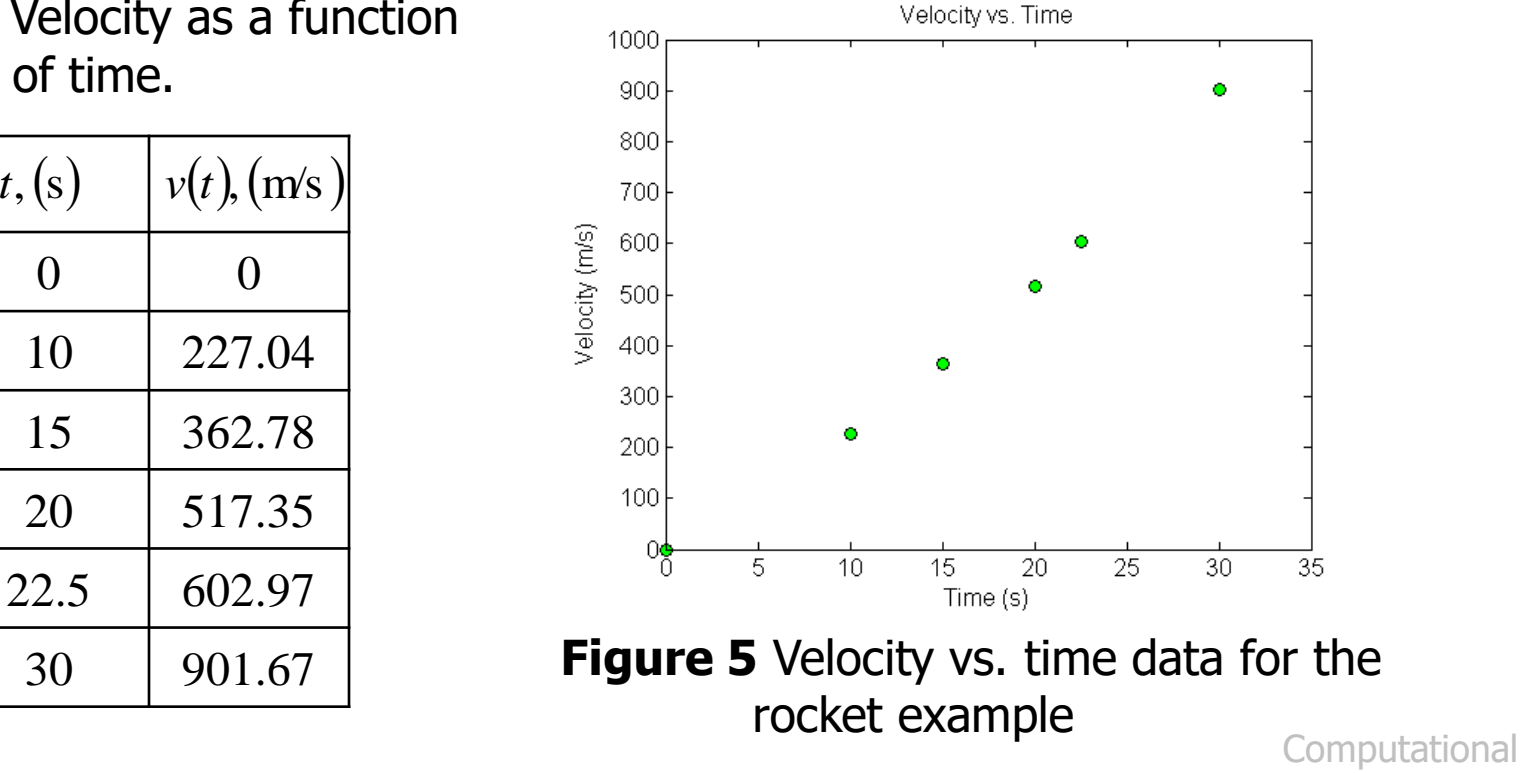

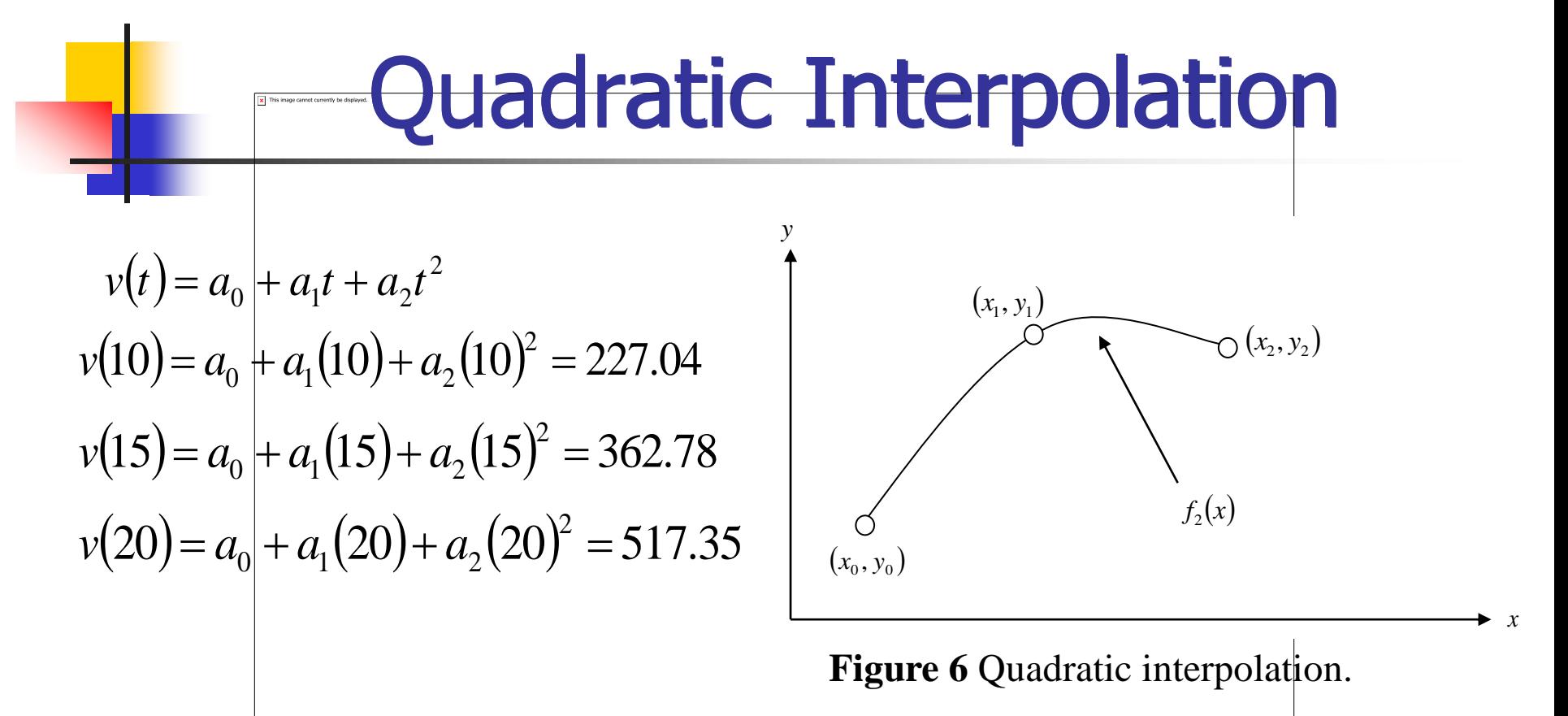

Solving the above three equations gives

$$
a_0 = 12.05
$$
  $a_1 = 17.733$   $a_2 = 0.3766$ 

**Computational** 

8 **8** Physics

### Quadratic Interpolation (cont.)

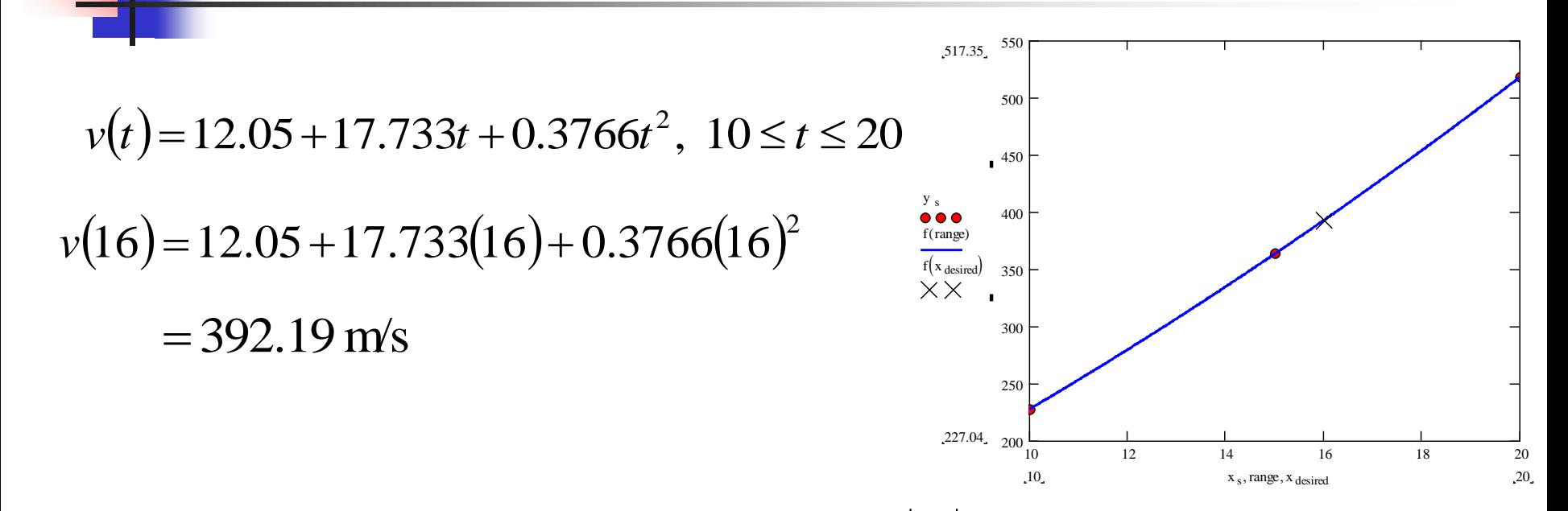

The absolute relative approximate error  $|\epsilon_a|$  obtained between the results from the first and second order polynomial is

$$
|\epsilon_a| = \left| \frac{392.19 - 393.70}{392.19} \right| \times 100
$$
  
= 0.38410%

Computational

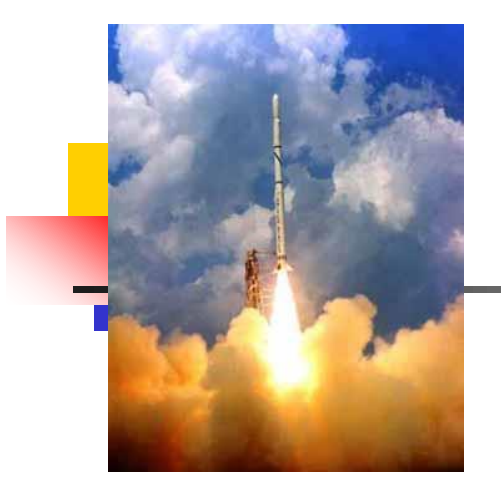

### Example 3

 The upward velocity of a rocket is given as a function of time in Table 3.

Find the velocity at  $t=16$  seconds using the direct method for cubic interpolation.

**Table 3** Velocity as a function of time.

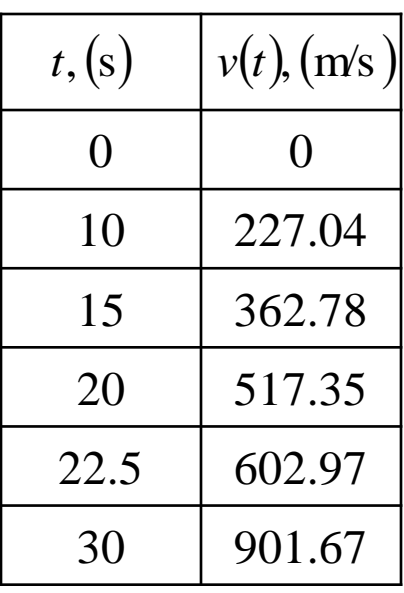

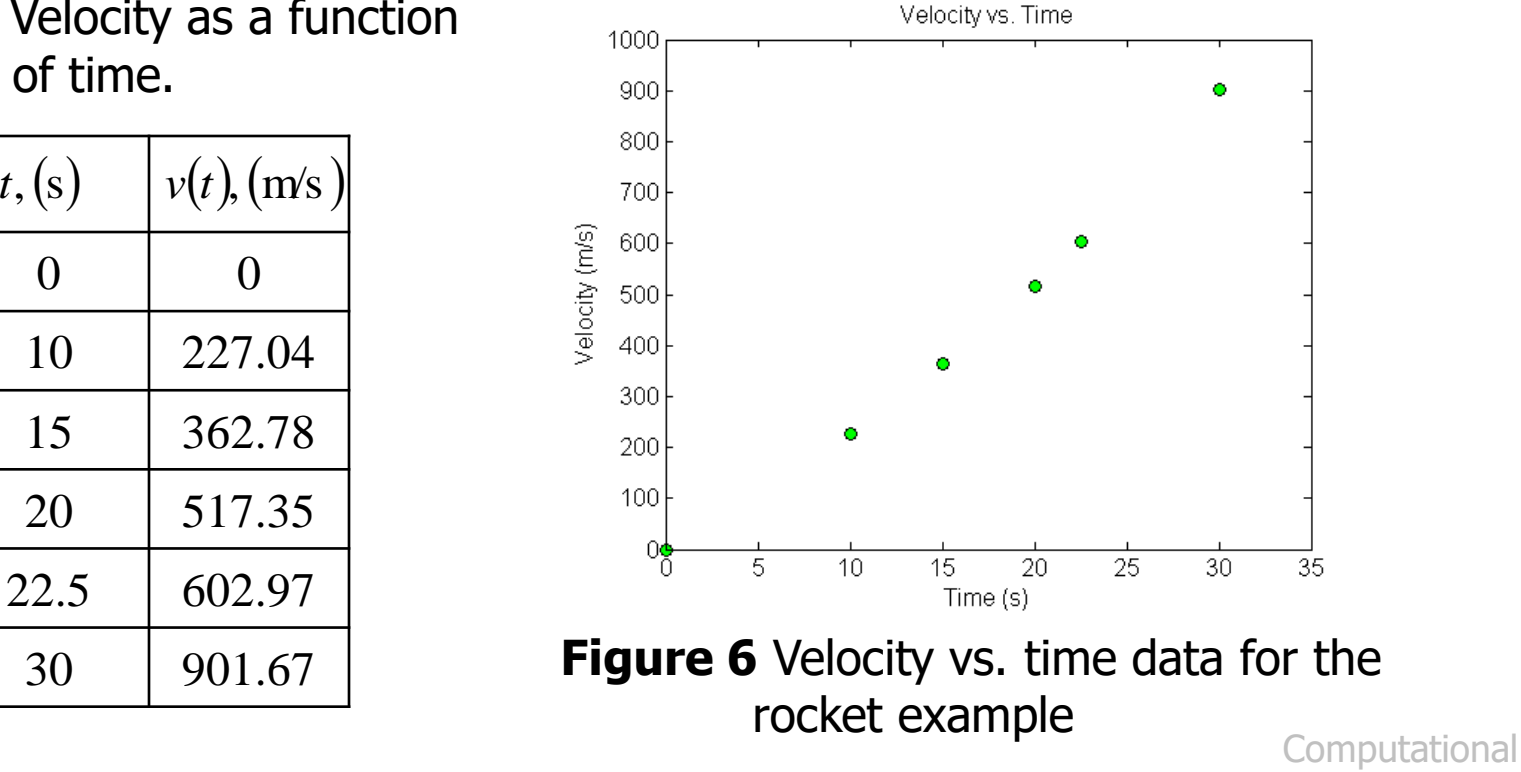

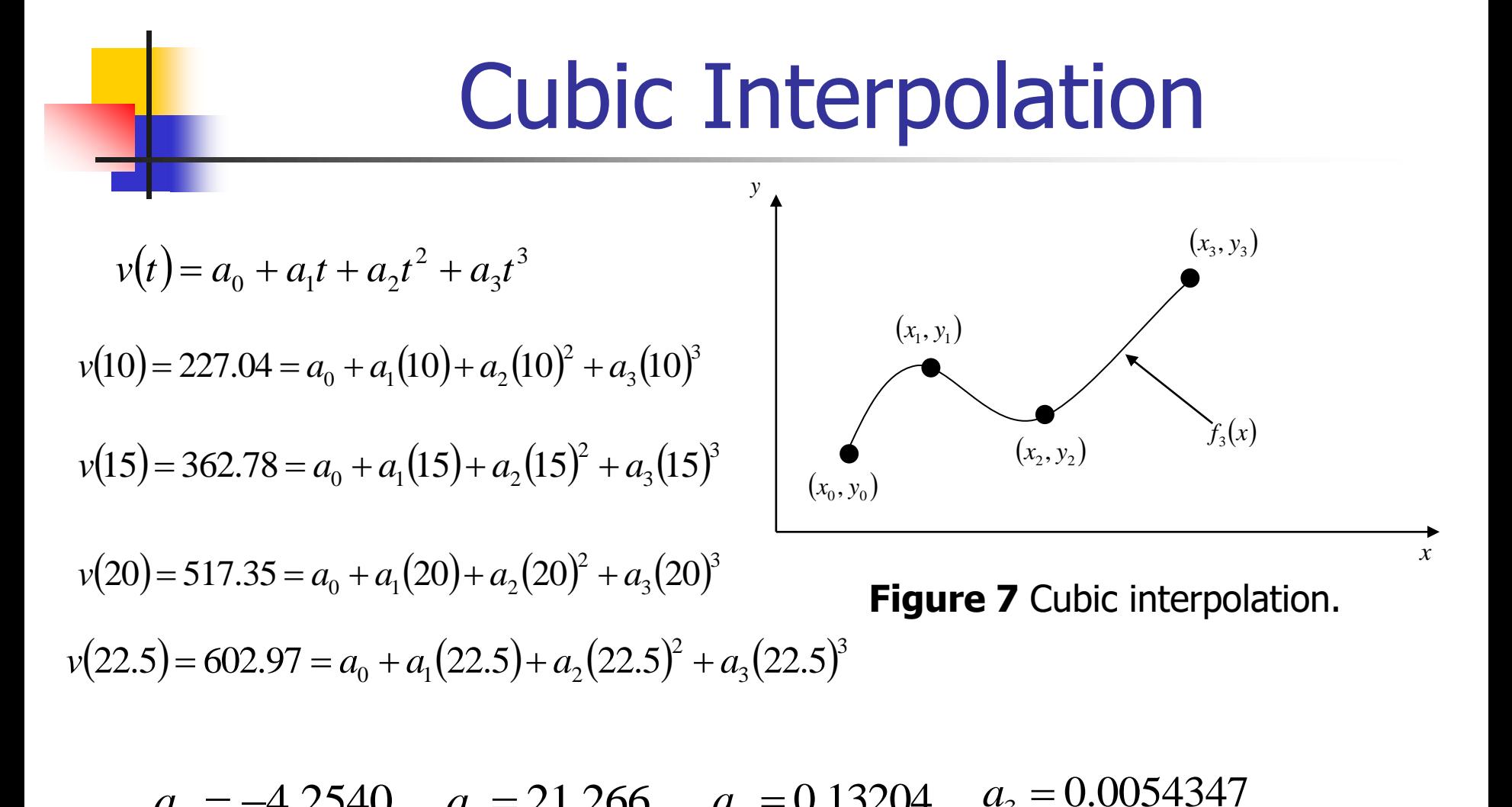

 $a_0 = -4.2540 \quad a_1$  $=$  $= 21.266$  *a*<sub>2</sub>  $a_2 = 0.13204$  $a_3 = 0.0054347$ 

#### Cubic Interpolation (contd)  $v(t) = -4.2540 + 21.266t + 0.13204t^2 + 0.0054347t^3$ ,  $10 \le t \le 22.5$  $v(16) = -4.2540 + 21.266(16) + 0.13204(16)^2 + 0.0054347(16)^3$ 392.06 m/s

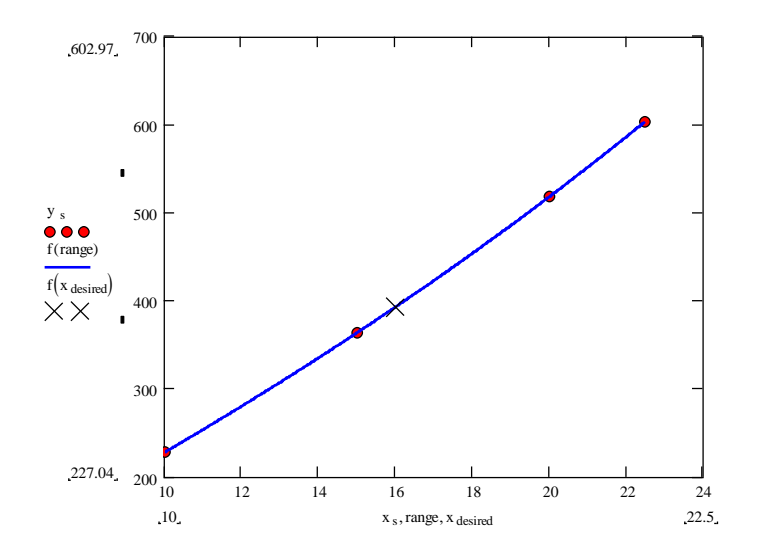

The absolute percentage relative approximate error  $|\epsilon_a|$  between second and third order polynomial is

$$
|\epsilon_a| = \left| \frac{392.06 - 392.19}{392.06} \right| \times 100
$$
  
= 0.033269%

**Computational** 

#### Comparison Table

 $\mathbf{I}$ 

**Table 4** Comparison of different orders of the polynomial.

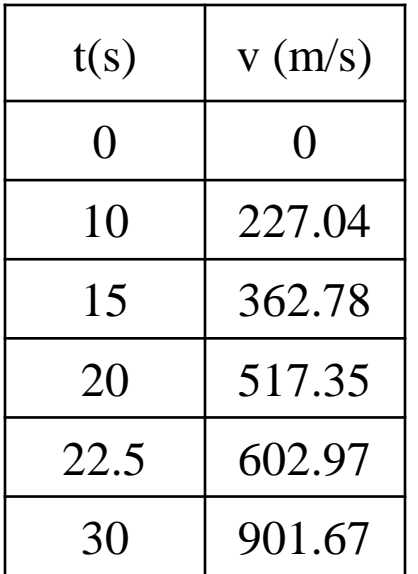

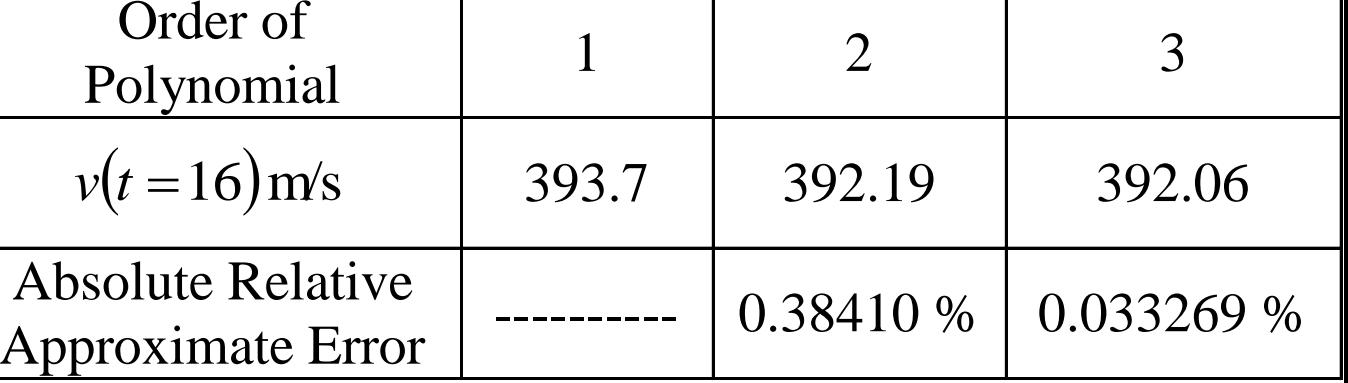

#### **Distance from Velocity Profile**

Find the distance covered by the rocket from  $t=11$ s to  $t=16$ s ?  $v(t) = -4.3810 + 21.289t + 0.13064t^2 + 0.0054606t^3$ ,  $10 \le t \le 22.5$ 

$$
s(16) - s(11) = \int_{11}^{16} v(t)dt
$$
  
= 
$$
\int_{11}^{16} (-4.2540 + 21.266t + 0.13204t^2 + 0.0054347t^3)dt
$$
  
= 
$$
\left[ -4.2540t + 21.266\frac{t^2}{2} + 0.13204\frac{t^3}{3} + 0.0054347\frac{t^4}{4} \right]_{11}^{16}
$$
  
= 1605 m

#### Acceleration from Velocity Profile

 $v(t) = -4.2540 + 21.266t + 0.13204^2 + 0.0054347t^3, 10 \le t \le 22.5$ Find the acceleration of the rocket at  $t=16s$  given that

$$
a(t) = \frac{d}{dt}v(t)
$$
  
=  $\frac{d}{dt}$  (-4.2540 + 21.266t + 0.13204t<sup>2</sup> + 0.0054347t<sup>3</sup>)  
= 21.289 + 0.26130t + 0.016382t<sup>2</sup>, 10 \le t \le 22.5  
 $a(16) = 21.266 + 0.26408(16) + 0.016304(16)^2$   
= 29.665 m/s<sup>2</sup>

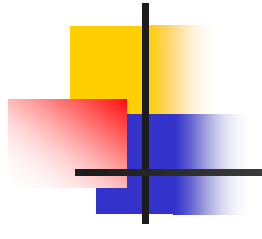

# **THE END**

#### **[Computational Physics](http://numericalmethods.eng.usf.edu/)**